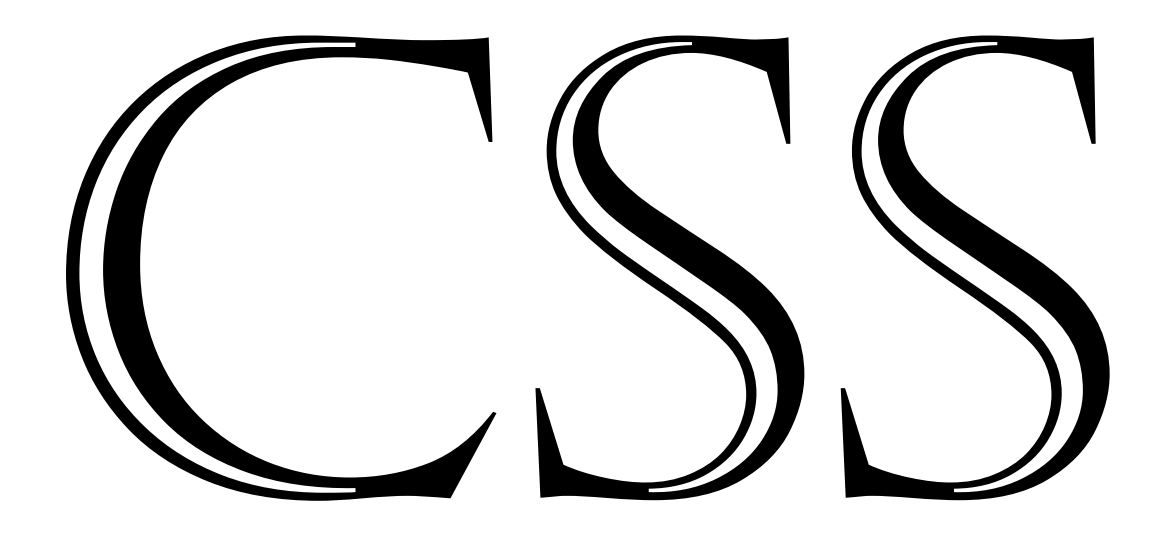

- **1. Text Alignment:** The text-align property is used to set the horizontal alignment of a text. A text can be left or right aligned, centered, or justified. text-align: left|right|center|justify|inherit;
- **2. vertical-align**: The vertical-align property sets the vertical alignment of an element. vertical-align: baseline|length|sub|super|top|middle|bottom|inherit;
- **3. Text Transformation:** The text-transform property is used to specify uppercase and lowercase letters in a text. It can be used to turn everything into uppercase or lowercase letters, or capitalize the first letter of each word.

text-transform: none|capitalize|uppercase|lowercase;

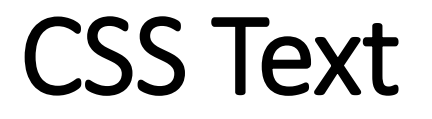

**4. Text Indentation**: The text-indent property is used to specify the indentation of the first line of a text

text-indent: length|inherit;

**Note**: Negative values are allowed. The first line will be indented to the left if the value is negative.

**5. Letter Spacing:** The letter-spacing property is used to specify the space between the characters in a text.

letter-spacing: normal|length|inherit;

**6. Line Height**: The line-height property is used to specify the space between lines:

line-height: normal|number|length|inherit;

**normal** A normal line height. This is default **number** A number that will be multiplied with the current font-size to set the line height l**ength** A fixed line height in px, pt, cm, etc. **%** A line height in percent of the current font size

**Note**: Negative values are not allowed.

**7. Text Direction**: The direction property is used to change the text direction of an element.

direction: ltr | rtl | inherit;

- **8. Word Spacing**: The word-spacing property is used to specify the space between the words in a text. word-spacing: normal|length|inherit;
- 9. white-space: The white-space property specifies how white-space inside an element is handled. white-space: normal|nowrap|pre|pre-line|pre-wrap|inherit;

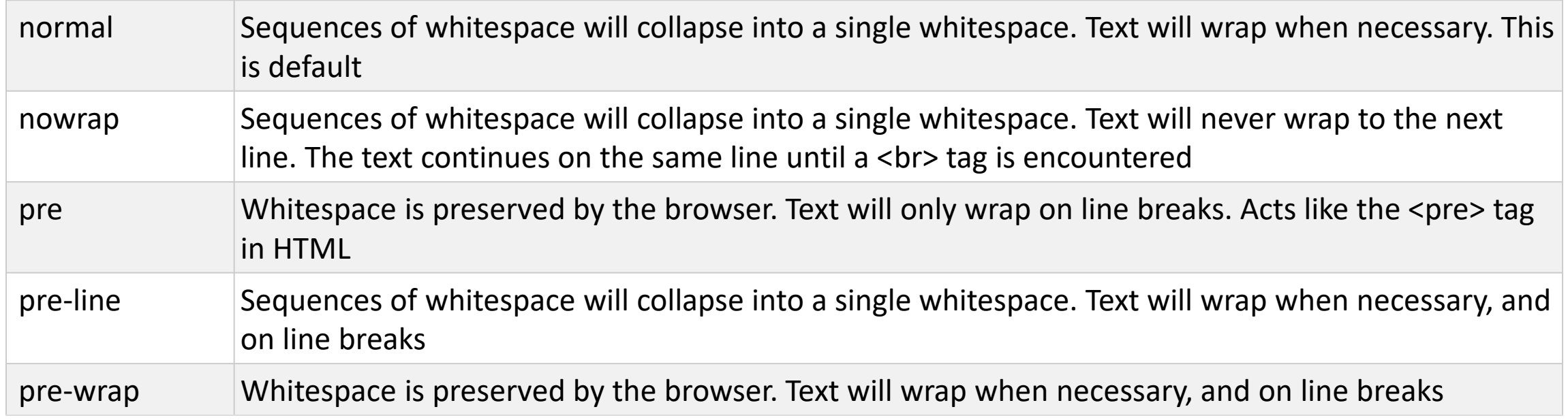

**10. Text Shadow**: The text-shadow property adds shadow to text.

text-shadow: h-shadow v-shadow blur-radius color|none|inherit;

**Note:** To add more than one shadow to the text, add a comma-separated list of shadows.

- **11. text-overflow**: The text-overflow property specifies how overflowed content that is not displayed should be signaled to the user. It can be clipped, display an ellipsis (...), or display a custom string. text-overflow: clip|ellipsis|inherit;
	- Both of the following properties are required for text-overflow:
		- white-space: nowrap;
		- overflow: hidden;